Федеральное государственное бюджетное образовательное учреждение высшего профессионального образования

Московский государственный университет имени М.В. Ломоносова

филиал МГУ в г. Севастополе

факультет компьютерной математики

кафедра программирования

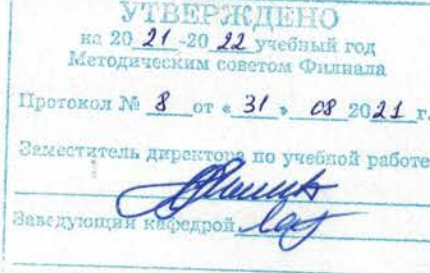

**УТВЕРЖДАЮ** Директор У в г. Севастополе Филиала 1 О.А. Шпырко  $\frac{1}{5}$ unous  $20 \text{ } \mu \mathcal{O}_\Gamma$ 

РАБОЧАЯ ПРОГРАММА ДИСЦИНЛИНЫ (МОДУЛЯ) Наименование дисциплины (модуля):

ПРАКТИКУМ НА ЭВМ

код и наименование дисциплины (модуля)

Уровень высшего образования: бакалавриат

Направление подготовки:

01.03.02 Прикладная математика и информатика

(код и название направления/специальности)

Направленность (профиль) ОПОП:

общий

(если дисциплина (модуль) относится к вариативной части программы)

Форма обучения

очная

Рабочая программа рассмотрена на заседании кафедры программирования протокол № 3 от «28» апреле 2020 г. Руководитель ОП 01.03.02 «Прикладная математика и информатика»

(Н. В. Лактионова)

Рабочая программа одобрена Методическим советом Филиала МГУ в г. Севастополе Протокол № 6 от «(Описка 2020 г/ (А.В. Мартынкин) (поднись)

(подпись)

Севастополь, 2020

Рабочая программа дисциплины (модуля) разработана в соответствии с самостоятельно установленным МГУ образовательным стандартом (ОС МГУ) для реализуемых основных профессиональных образовательных программ высшего образования по направлению подготовки 01.03.02 «Прикладная математика и информатика» в редакции приказа МГУ от 30 декабря 2016 г.

*курс* – I, III, IV *семестры* – 1, 2, 5, 6, 7 *зачетных единиц –* 12 *академических часов – 432*, в т.ч.: *лекций* – нет *практических занятий* – 252 *Формы промежуточной аттестации: зачёты с оценкой в семестрах 1, 2, 5,6 экзаменов - нет Форма итоговой аттестации: зачёт с оценкой в семестрах 7*

# **ОГЛАВЛЕНИЕ**

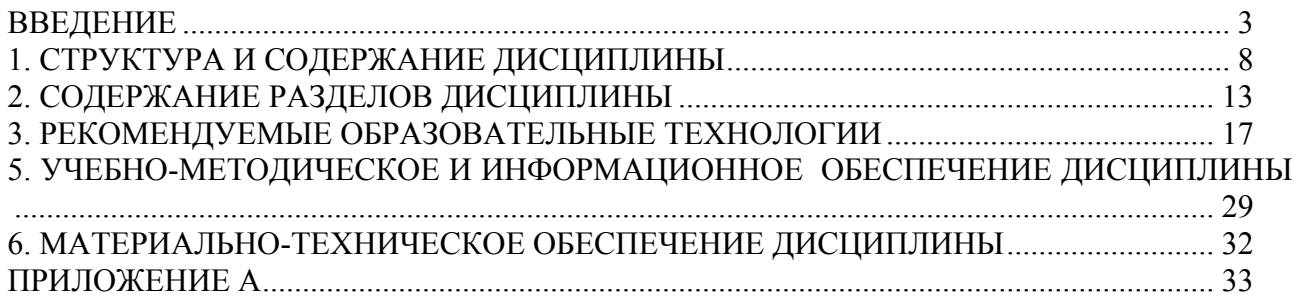

### **ВВЕДЕНИЕ**

#### 1. Цель и задачи освоения дисциплины

Целью данного курса является практическое освоение пройденного материала дисциплин модуля «Информатика», дисциплин: «Языки программирования», «Основы программной инженерии» и «Конструирование компиляторов».

## **Семестр I**

Изучение стандартных алгоритмов, принципов построения алгоритмов для решения типовых задач, получение студентами базовых навыков программирования.

## Семестр II

Изучение архитектуры компьютера, а также обучение студентов написанию программ на языке ассемблера и дальнейшее развитие навыков программиста. Курс связан с решением задач на языке ассемблера.

## Семестр V

Изучение методов разработки программ с использованием виртуальных функций абстрактных классов и стандартной библиотеки шаблонов. Изучение методов разработки и применения статических и динамических библиотек. Ознакомиться с приемами компонентного программирования в языках C++, C# и Java Изучить приемы функционального программирования.

## Семестр VI

Ознакомление студентов с методами и технологиями программирования в среде **NET** 

### Семестр VII

Целью и задачей изучения дисциплины является развитие логического мышления студентов, освоение студентами алгоритмов работы компиляторов, методов конструирования компиляторов.

### Основные задачи дисциплины

### Семестр I

- на основе интуитивного понятия алгоритма выполнить формализацию этого понятия;

- рассмотреть основные объекты, которые можно назвать формализацией понятия алгоритм: машина Тьюринга и нормальные алгоритмы Маркова;

- изучить базовые вопросы, связанные со сложностью алгоритмов и алгоритмической разрешимостью;

- дать понятие формальных языках и способах их описания;

– изучить алгоритмические языки, на примере языка программирования Паскаль;

- изучить классические динамические структуры данных и основные алгоритмы для работы с ними;

- рассмотреть вопросы, связанные с методами разработки программных средств.

## Семестр II

- изучить архитектуру компьютера, обучить студентов написанию программ на языке ассемблера.

#### Семестр V

освоить приемы ООП, компонентного и функционального программирования.

# Семестр VI

В течение курса решить набор задач по реализации доступа к данным, юнит-тестирования, логированию исключительных ситуаций, отображения данных (WebForms), также реализовать утилитное приложение для редактирования кофигурационного файла (Web.config. App.config).

В качестве дополнительного задания - реализация модуля инстациироавния объектов с использованием Reflection - IoC контейнер, реализующий Dependency Injection паттерн. При решении задач вводится понятие основных шаблонов проектирования и примеры их реализании.

## Семестр VII

- развитие логического мышления студентов, освоение студентами алгоритмов работы компиляторов, методов конструирования компиляторов.

#### 2. Место дисциплины в структуре ООП

Дисциплина «Практикум на ЭВМ» входит в общепрофессиональный блок базовой части ОС МГУ по направлению подготовки 010400.62 «Прикладная математика и информатика». «Практикум на ЭВМ» включает в себя как семинарские занятия, так и практическое выполнение заланий на ЭВМ.

Для успешного освоения дисциплины каждого последующего семестра студент должен обладать основами знаний по информатике и математике в рамках школьной программы и материалы практикумов предшествующих семестров, а также теоретический материал курсов, которые поддерживает практикум.

#### 3. Требования к результатам освоения дисциплины

В результате освоения дисциплины обучающийся должен:

#### $3$ нать:

#### **Семестр I**

- основные свойства алгоритмов;
- основные формализации алгоритмов машину Тьюринга и Нормальные алгоритмы Маркова;
- о сложности стандартных алгоритмов;
- способы формального описания языков;
- синтаксис и семантику языка высокого уровня;
- способы разработки программного обеспечения;
- типовые динамические структуры данных;
- знать об основных управляющих структурах Паскаля.

#### Семестр II

- устройство ЭВМ на уровне прикладного программиста;
- понимать и объяснять тексты программ на языке ассемблера;
- основные команды языка Ассемблера и уметь их использовать:

#### Семестр V

- принцыпы положенные в основу ООП,
- принципы организации и использования стандартных библиотек и шаблонов
- принципы организации статических и динамических библиотек,
- принципы создания пользовательского интерфейса с использованием компонент ОС и стандартных библиотек графического интерфейса.

#### Семестр VI

- как создается корпоративное приложение;
- какова архитектура корпоративного приложения;
- какие основные модули и их предназначение на примере технологий. NET.

#### Семестр VII

- основные объекты курса «Конструирование компиляторов» - грамматики, регулярные множества и выражения, конечные автоматы, связь этих объектов.

- технологии динамической организации памяти, трансляции арифметических и логических выражений, генерации оптимального кода.

### $V$ *Memb*:

#### **Семестр I**

- применять и адаптировать для решения задач стандартные алгоритмы;

- составлять машины Тьюринга и нормальные алгоритмы Маркова для решения залач:

- строить металингвистические формулы и синтаксические диаграммы для модель-НЫХ ЯЗЫКОВ;

- понимать и объяснять тексты программ на Паскале;

- создавать, использовать, модифицировать программы, работающие со стандартными структурами данных;

- пользоваться основными управляющими структурами Паскаля;

- создавать и применять процедуры и функции, в том числе и рекурсивные, в программах на Паскале;

- пользоваться процедурами и функциями, в том числе и рекурсивными, в программах на Паскале;

- создавать, использовать, модифицировать программы, работающие с динамическими структурами данных

#### Семестр II

- реализовывать процедуры, в том числе и рекурсивные, на языке ассемблера;
- создавать многомодульные программы;
- использовать макросредства;
- пользоваться конструкциями структурного программирования;
- разрабатывать программы с помощью пошаговой детализации;
- использовать псевдокод

#### Семестр V

- применять принципы ООП для разработки прикладных программ,
- пользоваться стандартными библиотеками шаблонов

- создавать и использовать статические и динамические библиотеки в языках - $C++$  и  $C#$ .

- создавать и использовать библиотеки в языке Java,

- разрабатывать приклалные программы с использованием графических копонент ОС.

### Семестр VI

- работать со всеми основными конструкциями языка СИ#, используя для работы VS Visual Studio 2010.

## Семестр VII

- строить грамматики и конечные автоматы, осуществлять эквивалентные преобразования грамматик.

#### Владеть:

- профессиональными знаниями теории алгоритмических систем и методов разработки и реализации программного обеспечения;

- обладать начальными практическими навыками программиста, т.е. уметь тестировать и отлаживать простые программы, пользоваться отладчиком.

#### Универсальные, профессиональные и специализированные компетенции, которыми должен обладать студент в результате освоения дисциплины

#### Универсальные компетенции:

а) общенаучные:

владение методологией научных исследований в профессиональной области (ОНК- $4$ 

б) инструментальные:

владение навыками использования программных средств и работы в компьютерных сетях, использования ресурсов Интернет; владение основными методами, способами и средствами получения, хранения, переработки информации (ИК-3);

способность использовать современную вычислительную технику и специализированное программное обеспечение в научно-исследовательской работе (ИК-4);

в) системные:

способность к самостоятельному обучению и разработке новых методов исследования, к изменению научного и научно-производственного профиля деятельности (СК-3);

### Профессиональные компетенции:

в области научно-исследовательской деятельности:

способность демонстрации общенаучных базовых знаний естественных наук, прикладной математики и информатики, понимание основных фактов, концепций, принципов и теорий, связанных с прикладной математикой и информатикой (ПК-1);

способность понимать и применять в исследовательской и прикладной деятельности современный математический аппарат (ПК-2);

в проектной и производственно-технологической деятельности:

способность применять в профессиональной деятельности современные языки программирования и методы параллельной обработки данных, операционные системы, электронные библиотеки и пакеты программ, сетевые технологии (ПК-3);

способность осваивать информационные и суперкомпьютерные технологии при решении практических задач (ПК-4);

способность собирать, обрабатывать и интерпретировать экспериментальные данные, необходимые для проектной и производственно-технологической деятельности

 $($  $\Pi$ K-5 $);$ 

способность составлять и контролировать план выполняемой работы, планировать необходимые для выполнения работы ресурсы, оценивать результаты собственной работы (ПК-8); в инновационной деятельности:

способность приобретать новые научные и профессиональные знания, используя современные образовательные и информационные технологии (ПК-10);

способность осуществлять целенаправленный поиск информации о технологических достижениях в сети Интернет и из других источников (ПК-11).

## **1. СТРУКТУРА И СОДЕРЖАНИЕ ДИСЦИПЛИНЫ**

#### **а) Общая трудоемкость дисциплины:**

-12 зачётных единиц,

- 432 академических часа. В том числе: 252 часа семинаров, 180 часов самостоятельной работы.

### **Семестр I**

- 3 зачетные единицы,

- 108 академических часов. В том числе: 72 часа семинаров, 36 часов самостоятельной работы

## **Семестр II**

- 3 зачетные единицы,

- 108 академических часов. В том числе: 72 часа семинаров, 36 часов самостоятельной работы

## **Семестр V**

- 2 зачетные единицы,

- 72 академических часов. В том числе: 36 часов семинаров, 36 часов самостоятельной работы

## **Семестр VI**

- 2 зачетные единицы,

- 72 академических часов. В том числе: 36 часов семинаров, 36 часов самостоятельной работы

## **Семестр VII**

- 2 зачетные единицы,

- 72 академических часов. В том числе: 36 часов семинаров, 36 часов самостоятельной работы

# **б) Тематический план**

Семинарские занятия проходят в формате занятий в аудитории с разбором и решением задач у доски и в формате занятий в компьютерных классах на ЭВМ.

Таблица 1.

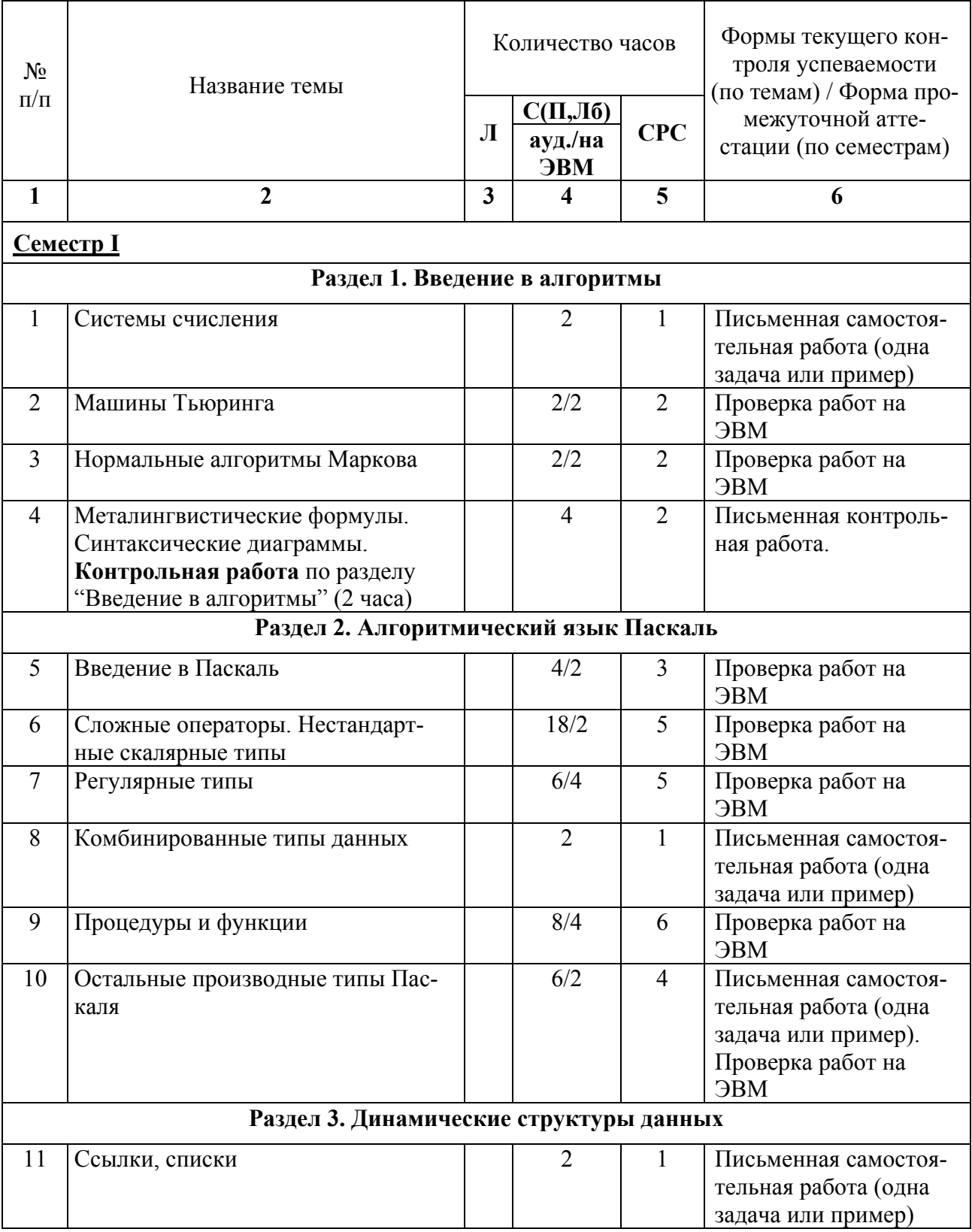

# **ТЕМАТИЧЕСКИЙ ПЛАН**

![](_page_10_Picture_328.jpeg)

![](_page_11_Picture_338.jpeg)

11

![](_page_12_Picture_141.jpeg)

где: Л – лекции, С – семинарские занятия, П – практические занятия, Лб – лабораторные занятия, СРС – самостоятельная работа студентов.

# **2. СОДЕРЖАНИЕ РАЗДЕЛОВ ДИСЦИПЛИНЫ**

# **а) Планы семинарских занятий**

Семинарские занятия проходят в формате занятий в аудитории с разбором и решением задач у доски и в формате занятий в компьютерных классах на ЭВМ.

# **Семестр I**

- **Семинар 1**. Системы счисления.
- **Семинар 2.** Машины Тьюринга.

# **Семинар 3.**

- 1. Нормальные алгоритмы Маркова.
- 2. Работа на ЭВМ**:** Нормальные алгоритмы Маркова.
- **Семинар 4.** Металингвистические формулы. Синтаксические диаграммы.

# **Семинар 5.**

- 1. Введение в Паскаль.
- 2. Работа на ЭВМ: Введение в Паскаль

# **Семинар 6.**

- 1. Сложные операторы. Нестандартные скалярные типы.
- 2. Работа на ЭВМ: Сложные операторы. Нестандартные скалярные типы.

# **Семинар 7.**

- 1. Регулярные типы.
- 2. Работа на ЭВМ: Регулярные типы.

# **Семинар 8.** Комбинированные типы данных.

## **Семинар 9.**

- 1. Процедуры и функции.
- 2. Работа на ЭВМ: Процедуры и функции.

# **Семинар 10.**

- 1. Остальные производные типы Паскаля.
- 2. Работа на ЭВМ: Остальные производные типы Паскаля.
- **Семинар 11.** Ссылки, списки.
- **Семинар 12.** Стеки, очереди.

# **Семинар 13.**

- 1. Деревья. Двоичные деревья поиска. АВЛ-деревья.
- 2. Работа на ЭВМ: Деревья. Двоичные деревья поиска. АВЛ-деревья.
- **Семинар 14** 
	- 1. Резерв.
	- 2. Контрольная работа

# **Семестр II**

Из 4-х учебных часов занятия по практикуму в неделю необходимо 3 часа отводить для семинарских занятий и один час – на сдачу результатов выполнения практических работ в терминальном классе.

# **Семинар 1.**

- 1. Выдача задания N1 (Паскаль, вычисление площади фигуры, ограниченной тремя кривыми) (см. Примечание 1).
- 2. Выдача задания N2 (Паскаль, динамические структуры данных, обработка слов) (см. Примечание 1).

# **Семинар 2.**

- 1. Программирование на учебной 3-х адресной ЭВМ (УМ-3). См. "Методические указания".
- 2. Работа на ЭВМ

# **Семинар 3.**

- 1. Машинное представление целых чисел на IBM PC (прямой, обратный и дополнительный код), сложение и вычитание, правила установки флагов CF, OF, ZF и SF.
- 2. Работа на ЭВМ.

# **Семинар 4.**

- 1. Язык Ассемблера. Директивы определения данных (DB, DW, DD), команды пересылок. Оператор PTR, директива EQU.
- 2. Работа на ЭВМ.

# **Семинар 5.**

- 1. Арифметические команды над целыми числами. Программирование формул, арифметика "длинных" целых чисел.
- 2. Безусловные и условные переходы. Работа на ЭВМ.

# **Семинар 6.**

- 1. Команда сравнения Циклы. Обработка символов.
- 2. Ввод и вывод с помощью макрокоманд INCH, ININT, FLUSH, OUTCH, OUTINT, OUTSTR и др. Макрокоманда FINISH. Работа на ЭВМ.

# **Семинар 7.**

- 1. Массивы: описание, индексирование. Команда загрузки адреса LEA. Задачи на обработку массивов. Операторы TYPE, LENGTH и SIZE.
- 2. Структуры: описание, смысл имени поля. Операторы TYPE, LENGTH и SIZE применительно к массивам структур. Работа на ЭВМ.

# **Семинар 8.**

- 1. Сегментные регистры, соглашение по умолчанию. Простейшие полные программы.
- 2. Контрольная работа (порядка 3-х задач по пройденным темам). Работа на ЭВМ.

# **Семинар 9.**

- 1. Работа со стеком. Процедуры, команды CALL и RET. Способы передачи параметров через регистры.
- 2. Правила работы на Языке Ассемблера IBM PC: редактирование, компиляция, отладка. Выдача задания N3 (Ассемблер, задание N6 из "Практикума работы на ЭВМ"). Работа на ЭВМ.

# **Семинар 10.**

- 1. Процедуры: стандартные соглашения о связях, передача параметров через стек.
- 2. Программирование процедур и функций. Работа на ЭВМ.

# **Семинар 11.**

- 1. Логические данные и операции над ними. Задачи на вычисление логических выражений, умножение и деление на степень 2.
- 2. Множества, операции над ними, распаковка и запаковка данных. Записи, операторы WIDTH, MASK, смысл имени поля. Работа на ЭВМ.

# **Семинар 12.**

- 1. Команды обработки строк, префиксы повторения, флаг DF.
- 2. Макрокоманды NEW и DISPOSE Работа с динамическими структурами данных (это подготовка к выполнению задания на ЭВМ, на лекциях этой темы нет). Работа на ЭВМ.

# **Семинар 13.**

1. Макросредства Ассемблера. Простейшие макроопределения. Директива LOCAL. Выдача задания N4 (Ассемблер, задание N7 из "Практикума работы на ЭВМ") (см. Примечание 2).

2. Условное ассемблирование. Операторы отношения (EQ, LT и т.д.), блоки IF, директива EXITM. Решение задач на макросредства. Работа на ЭВМ.

## **Семинар 14.**

- 1. Простейшие двухмодульные программы. Директивы PUBLIC и EXTRN.
- 2. Работа на ЭВМ.

# **Семинар 15.**

- 1. Резерв.
- 2. Контрольная работа.

## **Семестр V**

Практические занятия подразумевают работу студентов на ЭВМ в пакете VS Visual 2008 и Java(TM) Se

**Семинар 1.** Виртуальные функции и абстрактные классы.

**Семинар 2.** Стандартная библиотека шаблонов.

**Семинар 3.** Создание и использование статических и динамических библиотек в С++ и С#.

**Семинар 4.** Создание и использование пакетов в языке Java. Интерфейсы

**Семинар 5.** Использование пакетов для создания библиотек языка Java

**Семинар 6.** Компонентное программирование в С++.

**Семинар 7.**.Компонентное программирование в С#.

**Семинар 8.** Компонентное программирование в Java.

**Семинар 9.** Функциональное программирование F#.

## **Семестр VI**

Практические занятия подразумевают работу студентов на ЭВМ в пакете VS Visual Studio 2010, на языке СИ#.

#### . **Семинар 1.**

- 1. DAL. Реализация с помощью ADO.NET
- 2. Работа на ЭВМ.

## **Семинар 2.**

- 1. Logging, unit-testing. Реализация моудля логиорвания. Написание юнит-тестов.
- 2. Работа на ЭВМ.

## **Семинар 3.**

- 1. ASP.NET. реализация простейшего приложения.
- 2. Работа на ЭВМ.

## **Семинар 4.**

- 1. Windows Forms. Реализация утилиты.
- 2. Работа на ЭВМ.

## **Семинар 5.**

- 1. Выполнение задания "Форум".
- 2. Работа на ЭВМ.

### **Семестр VII**

**Семинар 1.** Грамматики (определение грамматики, классификация и примеры)

**Семинар** 2. Регулярные множества и выражения, конечные автоматы (РМ, РВ, КА).

**Семинар** 3. Построение ДКА по НКА. Алгоритм построения КА по РВ.

**Семинар** 4. Связь РМ, КА и регулярных грамматик.

#### **Контрольная работа № 1.**

**Семинар 5.** Автоматы с МП (определения и примеры). Связь МП-автоматов и КСграмматик. Приведённые грамматики (алгоритмы)

**Семинар 6.** Критерий бесконечности (применение его при доказательстве не-КС-грамматик) и НС-грамматики (алгоритм построения).

Функции FIRST и FOLLOW. LL(k) –грамматики (определения и примеры). **Семинар 7.** Необходимые и достаточные условия. Построение LL(1)-анализатора.

**Семинар 8.** LR(k)-грамматики (определения и примеры).

**Семинар 9.** LR(k)-анализатор. Функция EFF.

**Семинар 10.** Необходимые и достаточные условия LR(k). Атрибутные грамматики.

#### **Контрольная работа № 2.**

**Семинар 11.** Генерация кода Модель машины Динамическая организация памяти Трансляция арифметических выражений Трансляция логических выражений Генерация оптимального кода методами синтаксического анализа

## **3. РЕКОМЕНДУЕМЫЕ ОБРАЗОВАТЕЛЬНЫЕ ТЕХНОЛОГИИ**

Работа в аудитории: решение и разбор задач у доски; консультации перед экзаменом. Работа в компьютерном классе: решение задач на ЭВМ; самостоятельная подготовка к занятиям с использованием Интернет-ресурсов и электронных пособий кафедры.

Внеаудиторная работа: изучение пройденных на лекциях тем, самостоятельное изучение литературы по дисциплине.

### 4. УЧЕБНО-МЕТОЛИЧЕСКОЕ ОБЕСПЕЧЕНИЕ САМОСТОЯТЕЛЬНОЙ РАБОТЫ СТУДЕНТОВ

#### а) Оценочные средства для текущего контроля успеваемости

#### Семестр I

- в качестве текущего контроля проводится несколько самостоятельных работ по основным темам и две контрольные работы.

Пример контрольной работы по разделу "Введение в алгоритмы" (2 часа) 1. а) Сформулируйте тезис Тьюринга. б) Объясните, почему его нельзя доказать. в) Приведите доводы в пользу этого тезиса. 2. В алфавите A={a,b,c} заданы алгоритмы P, Q и R:  $P: ca -- > ac$ Q:  $cb$  -->  $bc$  $R:$  cb  $\rightarrow$  bc ca  $\leftarrow$  ac Является ли R композицией Q и P, т. е. Верно ли что R=Q°P или  $R(\omega) = P(Q(\omega))$ , где  $\omega$  - любое слово из А\*? Дать ответ (да/нет) и обосновать его. 3. Определить, является ли самоприменимым  $\|$  W: \*a --> a\* следующий алгоритм W в расширенном алфа $b \rightarrow b$ вите A={a, b, c}. Дать ответ (да/нет) и  $c$   $\rightarrow$   $cc$  $\leftarrow \rightarrow$  \* привести обоснование. 4. Для заданного нормального алгоритма W  $W: +a$  --> a+  $+b$  -->  $b+$ в расширенном алфавите A={a, b} привести эквивалентный ему нормальный алгоритм R в  $+$   $-$ >  $*$  $a^*$  --> \*a алфавите А, состоящий из одного правила  $b^*$  --> \*b подстановки.  $\star$  |-> a  $\leftarrow$   $\rightarrow$   $+$ 

5. Даны пять нормальных алгоритмов в расширенном алфавите  $A = \{a, b\}$ . Есть ли среди них алгоритмы, являющиеся композицией двух других алгоритмов из заданных? Если "да", то указать все такие композиции. Если "нет" - ответ обосновать.  $\mathcal{L}^{\mathcal{L}}$ 

![](_page_18_Picture_165.jpeg)

6. Дан алфавит A={a, b}. Приведите пример нормального алгоритма в расширенном алфавите А, который применим к любому слову из А\*, содержит не более трех правил подстановки и несамоприменим.

7. При помощи металингвистических формул описать состав вида:

ЭЭС ... СК ... КО ... ОРБ ... Б

где Э - электровозы, С - спальные вагоны (их количество i>0), О - общие (их количество j>0), К - купейные (их количество k≥i+j, т. е. столько же, сколько всего спальных и общих вагонов или больше), P - ресторан,  $B - 6a$ гажные (их количество  $3\ge n\ge 0$ ).

8. Дано определение понятия список: <список> ::= <атом> | <список>,<атом> | (<список>) | <пусто>

```
\langlearom\rangle : = X | Y
<\piycto> : =
```
8.1) записать понятие <список> в виде синтаксической диаграммы; 8.2) указать, какие из приведенных цепочек не являются списками и поче- $MY:$ a)  $(X, )$  6)  $(X, Y)$  B)  $(Y, Y)$  F)  $X, Y$   $\Box$   $((, X), Y), X$  e)  $((X), ()$ 

9. Осуществить перевод из одной системы счисления в другую: F1E35, A0916  $=$  ?

## Пример самостоятельной работы "Пиклы и стандартные типы" (1 час)

1. Указать, сколько раз будет выполняться тело следующего оператора цикла:

 $_{\rm R}$ )

 $k := ord(chr(ord('Z')+3))$ - ord $('Z')$ ; Ответ:

for i:=1 to k+3 do k:=k+1:

2. Для каждого из приведенных выражений на Паскале указать его значение или слово "ошибка", если выражение ошибочно. Ответы:

a) trunc(-1.8) = -trunc(1.8)  $a)$  $\sigma$ 

 $6)$  20 div  $4/2$ 

 $\mathbf{B}$ ) pred(ord(chr(0)))

3. На плоскости (x,y) нарисовать область, в которой и только в которой истинно выражение:  $(true(v)=0)$  and  $(row(d(x)=0)$ 

Дано 50 вещественных чисел. Определить, образуют ли они возрастающую последовательность. В случае положительного ответа напечатать "Да", в случае отрицательного ответа -"Her"

## Пример самостоятельной работы "Массивы" (1 час)

1. Имеются описания типов:

type towns=(Moscow, London, Paris, Rome);

months=(january, february, march, april, may, june, jule, august, september, october, november, december);

tempdata=array[towns,months] of real;

Массивы типа tempdata используются для хранения среднемесячных температур в городах. Описать процедуру minhottown с параметром t типа tempdata, которая по данным из массива t определяет в каждом городе температуру самого жаркого месяца и распечатывает название города, в котором эта температура является наименьшей по сравнению с другими городами.

2. Указать типы переменных а, b и с, при которых данный оператор не содержит ошибки, или указать причину, по которой оператор содержит ошибку независимо от типов переменных, используемых в нем.

 $a[b] := chr(ord(c)) = succ(b)$ 

3. Нарисовать на координатной плоскости (x,y) область в которой истинно данное выражение:

 $(abs(y) < \text{ord}(true))$  and  $odd(trunc(x))$ 

Пример самостоятельной работы "Записи, процедуры и множества"  $(1 \text{ vac})$ 1. Описать процедуру Хвостисты(m), которая по данным об успеваемости студентов, переданным в m - параметре-массиве типа course, печатает имена студентов, имеющих хоть одну лвойку.

Type student = record Name: packed array  $[1..20]$  of char;

Marks: array  $[1..5]$  of 2..5

end;  $\text{group} = \text{array}$  [1..25] of student; course =  $\arctan \left[ 1..16 \right]$  of group;

2. Определить, что будет выдано на печать: program Pr(output);

var a, b, c, d: integer: procedure  $P(x)$ : integer; var a: integer); var c:integer; begin x:=5; a:=6; c:=7; d:=8; writeln(x,a,c,d) end; begin a:=1; b:=2; c:=3; d:=4; P(a,b); writeln(a,b,c,d) end.

3. function F(n:integer):integer; begin if  $n>100$  then f:=n-10 else f:=f(f(n+11)) end; Вычислить F(105) и F(80).

4. var R2: record A,B,C: integer end; R3: record A,D: integer;

B: record C,E: integer end end;

with R3, B, R2 do begin A:=1; B:=2; C:=3; D:=4; E:=5 end

Для заданного оператора присоединения написать эквивалентный ему составной опера-TOP.

5. Найти все ошибки в следующем фрагменте программы:

Type M=set of char;

function  $f(a,b:M; x; char):M;$ 

begin if  $a^*b=0$  then  $a:= [x]$  else if  $a< b$  then  $a:=b+x$  else

if ord(x) in a-b then a:=a-[x..' $\le$ =']; f:=a+b end;

## Пример самостоятельной работы "Динамические структуры" (1 час)

- 1. Привести описание рекурсивной функции, вычисляющей в однонаправленном списке элементов целого типа число элементов, значение которых равно заданному целому чис-
- 2. Привести описание процедуры, которая преобразует любой заданный ей однонаправленный список элементов целого типа, удаляя в нем N-ный по порядку элемент списка. Если число элементов в списке меньше N, то список не изменяется.
- 3. Привести описание функции, подсчитывающей в любом заданном текстовом файле число непустых строк, начинающихся с символа пробела.

## Семестр II

- в качестве текущего контроля проводится несколько самостоятельных работ по основным темам, а также выполняются 4 практических задания в течение семестра с последующей проверкой на ЭВМ.

Пример 1: вычислить для целых Х и Ү:

$$
Y = \begin{cases} X+2, & \text{rppu} \ X < 2 \\ 2, & \text{rppu} \ X = 2 \\ 2*(X+2), & \text{rppu} \ X > 2 \end{cases}
$$

Пример 2: суммирования элементов массива с переадресацией команд (рекомендуется далее использовать на занятиях мнемонические обозначения кодов операций):

$$
S = \sum_{i=1}^{100} x[i]
$$

### Семестр V

- на каждом занятии проверяется домашнее задание на ЭВМ.

## **Семестр VI**

- домашние задания по решению типовых задач с последующей проверкой на ЭВМ. Задание «Форум».

# **Семестр VII**

- в качестве текущего контроля проводятся две контрольные работы.

## **Образцы контрольных работ**

## **Контрольная работа № 1.**

А. Построение грамматики (КС, НС и т.п.) по языку с доказательством (по индукции и  $T$  п.)

Б. Определить: является ли заданное множество регулярным.

В. Построить КА, принимающего заданный язык.

Г. Построение автомата по РВ.

Д. Построение по РМ конечного автомата (КА) и регулярных грамматик

Е. Является ли заданный язык КС-языком.

# **Контрольная работа № 2.**

А. Построение МП-автоматов.

Б. Построение КС-грамматики по МП-автомату и обратно.

В. Эквивалентные преобразования КС-грамматик.

Г. Проверка условия LL(k).

Д. Построение LL(1)-анализатора и демонстрация его работы для конкретного слова.

Е. Проверка условия LR(k).

Ж. Построение LR(k)-анализатора и демонстрация его работы для конкретного слова.

З. Построение атрибутной грамматики.

## **Самостоятельная работа по изучению данной дисциплины включает:**

- проработку теоретических основ материала;

- изучение отдельных тем или вопросов, которые предусмотрены для самостоятельной работы;

- подготовку к практическим занятиям на ЭВМ;

- систематизацию изученного материала по курсу;

## **Семестр I**

Студентам выдаются задачи для решения в качестве домашнего задания с последующей проверкой в аудитории. Задачи выдаются из учебного пособия [3]. Примеры задач также даны в приложении. Курс не подразумевает выполнение реферативных работ.

## **Задание 1. Паскаль, вычисление площади фигуры, ограниченной тремя кривыми**

С заданной точностью eps вычислить площадь плоской фигуры, ограниченной тремя кривыми, уравнения которых  $y=f1(x)$ ,  $y=f2(x)$  и  $y=f3(x)$  определяются вариантом задания. При решении задачи необходимо:

 - с некоторой точностью eps1 вычислить абсциссы точек пересечения кривых, используя предусмотренный вариантом задания метод приближенного решения уравнения F(x)=0; отрезки, где программа будет искать точки пересечения и где применим используемый метод, определить вручную;

- представить плошаль заланной фигуры как алгебраическую сумму определенных интегралов и вычислить эти интегралы с некоторой точностью eps2 по квадратурной формуле, предусмотренной вариантом задания.

Величины eps1 и eps2 подобрать вручную так, чтобы гарантировалось вычисление площади фигуры с точностью eps.

Во всех вариантах eps=0.001.

Уравнения кривых y=fi(x):

- 1)  $f1=2x+1$  $f2 = x5$   $f3 = (1-x)/3$
- 2)  $f1=3(0.5/(x+1)+1)$ f2=2.5x-9.5 f3=5/x  $(x>0)$
- 3)  $f1=exp(-x)+3$   $f2=2x-2$  $f3=1/x$
- 4)  $f1 = exp(x) + 2$  $f2 = -1/x$  $f3=-2(x+1)/3$
- 5)  $f1=0.35x2-0.95x+2.7$   $f2=3x+1$  $f3=1/(x+2)$
- 6)  $f1=0.6x+3$  $f2=(x-2)3-1$   $f3=3/x$
- 7)  $f1=ln(x)$  $f2 = -2x + 14$  $f3=1/(2-x)+6$
- 8)  $f1=exp(x)+2$   $f2=-2x+8$  $f3 = -5/x$
- 9)  $f1=3/((x-1)2+1)$  $f2 = sqrt(x+0.5) f3 = exp(-x)$
- 10)  $f1=1+4/(x2+1) f2=x3 f3=2-x$

### Задание 2. Паскаль, динамические структуры данных

Дана непустая последовательность слов, в каждом из которых содержится от 1 до 6 заглавных латинских букв; соседние слова разделены запятой, за последним словом следует точка. Требуется ввести эту последовательность слов в память ЭВМ, преобразовав ее во внутреннее представление (см. ниже), а затем распечатать в алфавитном порядке:

1) все слова последовательности;

2) все слова с указанием для каждого из них его порядкового номера в исходной последовательности;

3) все различные слова с указанием для каждого из них числа его вхождений в исходную последовательность;

4) все различные слова с указанием для каждого из них порядкового номера его первого вхождения в исходную последовательность;

5) сначала все однобуквенные слова, затем все двухбуквенные слова и т.д.;

6) сначала все однобуквенные слова с указанием для каждого из них его порядкового номера в исходной последовательности, затем аналогичным образом все двухбуквенные слова и т.д.;

7) сначала все различные однобуквенные слова с указанием для каждого из них числа его вхождений в исходную последовательность, затем аналогичным образом все различные двухбуквенные слова и т.д.;

8) сначала все различные однобуквенные слова с указанием для каждого из них порядкового номера его первого вхождений в исходную последовательность, затем аналогичным образом все различные двухбуквенные слова и т.д.;

9) та же задача, что и в варианте 1;

10) та же задача, что и в варианте 3;

11) та же задача, что и в варианте 4.

В качестве внутреннего представления последовательности слов использовать:

в вариантах 1-4 - однонаправленный список из слов, упорядоченных по алфавиту;

в вариантах 5-8 - массив из 6 списков, в k-ом из которых хранятся k-буквенные слова, упорядоченные по алфавиту;

в вариантах 9-11 - двоичное дерево поиска (в нем слева от каждой вершины-слова располагаются только те слова, что предшествуют ему по алфавиту, а справа - следующие за ним по алфавиту).

### Семестр II

Студентам выдаются задачи для решения в качестве домашнего задания с последующей проверкой в аудитории. Примеры задач даны в приложении. Курс также предусматривает выполнение четырех практических заданий:

### Задание 3. Ассемблер, обработка литерных данных

ПОСТАНОВКА ЗАДАЧИ.

Дан непустой текст (последовательность литер), содержащий не более 100 элементов, с точкой в качестве признака конца текста.

Требуется:

- ввести с клавиатуры данный текст и записать его в память ЭВМ;

- определить, обладает ли этот текст заданным свойством (свойство определяется вариантом задания);

- преобразовать текст по правилу 1, если он обладает заданным свойством, и по правилу 2 в противном случае (правила преобразования определяются вариантом задания);

- вывести на экран дисплея: исходный текст, номер примененного правила, преобразованный текст.

Свойство исходного текста:

1) Текст оканчивается заглавной латинской буквой, которая больше не встречается в тек- $_{\rm cre}$ 

2) Текст начинается цифрой и оканчивается цифрой, причем эти цифры различны.

3) Текст начинается латинской буквой и оканчивается латинской буквой.

4) Текст содержит не менее трех латинских букв.

5) Текст содержит равное количество заглавных и строчных латинских букв.

6) Текст не содержит иных литер, кроме цифр и латинских букв

### Задание 4. Ассемблер, динамические структуры данных

ПОСТАНОВКА ЗАДАЧИ

Дана последовательность от 1 до 20 слов, каждое из которых содержит от 1 до 8 заглавных латинских букв; соседние слова разделены запятой, за последним словом следует точка.

Требуется ввести эту последовательность и преобразовать ее во внутреннее представление, а затем напечатать по алфавиту определенные слова с дополнительной информацией о каждом ИЗ НИХ.

Внутреннее представление последовательности слов:

1) Список слов, упорядоченных по алфавиту.

2) Массив списков: список из однобуквенных слов, список из двухбуквенных слов и т.д. (в каждом из них слова упорядочены по алфавиту).

3) Двоичное дерево поиска (в нем слева от каждой вершины-слова должны находиться только те слова, что предшествуют этому слову по алфавиту, а справа - следующие за ним по алфавиту).

### Семестр V

Студентам выдаются методические указания для выполнения практических занятий и задание для выполнения 4-х самостоятельных работ.

Задание для выполнения самостоятельной работы. Задан формальный язык. Необ-ХОДИМО:

- описать формальную грамматику описывающую этот формальный язык;
- описать граф детерминированного автомата описывающего этот язык;  $\bullet$
- описать алгоритм решения задачи распознавания слов языка из потока символов  $\bullet$ поступающих с клавиатуры и выдачи на печать распознанных слов заданного языка:
- разработать и отладить программу реализующую распознавание слов заданного  $\bullet$ языка в форме
	- о консольного приложения в языке C++ или C#;
	- программы в языке C++, использующей средства Windows Form;  $\Omega$
	- программы в языке C#, использующей средства Windows Form:  $\circ$
	- программы в языке Java, использующей библиотеку графических компо- $\circ$ нент Swing.

#### Вариант задания

#### описание языка L<sub>0</sub>.

Язык включает в себя цепочки вида (ab(c<sup>k</sup>))<sup>n</sup> или ab<sup>n</sup>, где k,n=1.2.3..., из алфавита {a,b,c,/n}.

## **Семестр VI**

Студентам выдаются задачи для решения в качестве домашнего задания с последующей проверкой в аудитории.

Также студенты получают следующее общее задание:

Оформление по правилам: Баула В.Г., Мещеряков Д.К. Учебное пособие по написанию программ при выполнении работ практикума на ЭВМ.

1. Выбрать сущность из любой предметной области. Например, Person с атрибута-MИ:

Id, FirstName, LastName, Age, Gender. Реализовать хранение этой сущности в базе данных. Для чего создать соответствующую таблицу, объявить соответствующий класс, реализовать класс-manager, предоставляющий методы для сохранения сущности, ее удаления, получения сущности по идентификатору, получения списка сущностей. Использовать ADO.NET.

 $2.$ Реализовать модуль логирования возникающих исключительных ситуаций. Модуль будет представлять из себя класс. Конструктор класса будет иметь один параметр типа string, означающий путь к файлу, куда будет записываться информация об ошибке. У класса будет два перегруженых метода Log. Первый метод берет на вход параметр типа string. Второй метод - параметр типа Exception. Формат записи сообщения об ошибке: <дата записи>. <Сообщение об ошибке>. [<Stack trace>] Stack trace только в случае если вызывается метод с параметром типа Exception. Примечание: Реализованый модуль можно использовать в модуле доступа к данным в задании 1.

3. Реализовать юнит-тесты для всех методов модуля доступа к данным задания 1 с использование nuint или mbunit.

4. Веб приложение (ASP.NET). Веб приложение представляет из себя три страницы. Первая страница (по умолчанию) - страница входа зарегестрированного пользователя в систему: два текстовых поля для ввода логина и пароля, кнопка с текстом "Войти", гипер ссылка на страницу регистрации с текстом "Регистрация". При неправильном вводе логина/пароля выдавать соответствующее сообщение. Вторая страница - страница регистрации нового пользователя: три текстовых поля для ввода логина, пароля и подтверждения пароля, кнопка "Зарегестрировать". При нажатии кнопки "Зарегестрировать" проверять существует ли пользователь с введенным логином, если существует, выдавать соответствующее сообщение. Также проверять на совпадение введенного пароля и подтверждение пароля. Третья страница - страница со списком всех зарегестрированных пользователей. На эту страницу

булет перенаправляться улачно вошелший в систему пользователь. Примечание: в качестве слоя доступа к данным можно использовать модуль, написанный в задании 1.

5. Реализовать WinForm приложение для редактирования конфигурационного файла. Конфигурационный файл: web.config или app.config. Для простоты необходимо будет реализовать только редактирование секции <appSettings/> с фиксированным набором значений количеством от 5 штук (произвольно на выбор студента). Конфигурационный файл представляет из себя XML файл. Приложение будет состоять из одного окна с набором текстовых полей равных кол-ву значений в

секции <appSettings/> и кнопки "Сохранить", по нажатию которой в секцию <appSettings/> конфигурационного файла будут записаны соответствующие значения из текстовых полей. При реализации данного приложения применить шаблон проектрирования MVC или MVP.

# Семестр VII

Задания из банка задач факультета ВМК МГУ (обновляются, присылаются ежегодно)

## б) Оценочные средства промежуточной аттестации

К зачету лопускаются студенты, отработавшие все текушие залания семестра.

# **Семестр I**

### Пример зачётной контрольной работы (2 часа)

1. Написать операторы, решающие задачу:

type единица = (миллиметр, сантиметр, дециметр, метр, километр); длина = real;

var х: длина; р: единица;

Значение х, означающее длину в единицах р, заменить величиной той же длины в метрах.

for i: = E1 downto E2 do S {i – переменная; E1, E2 – какие-то выражения; S – оператор}  $2.$ Реализовать эквивалентный цикл при помощи операторов repeat и if (операторы for, while, goto не использовать).

3. Нарисовать на плоскости область, в которой и только в которой истинно выражение  $succ(round(abs(x))>2) = (abs(true(y))<3)$ 

4. Имеются описания типов type matrix = array  $(1..n, 1..n)$  of real: n – натуральная константа. Требуется описать процедуру или функцию, которая для заданной матрицы типа matrix выводит номера столбцов, для которых выполняется условие - все элементы столбца являются степенями 2 (т.е. вида 2<sup>k</sup>, k ≥0).

5. Указать типы переменных а, b и с, при которых данный оператор не содержит ошибки, или указать причину, по которой оператор содержит ошибку независимо от типов переменных, используемых в нем.

 $a[b] := odd(ord(b) + ord(a[chr(c)]))$ 

A.B.C: integer end; 6. var R2: record

R<sub>3</sub>: record A,D: integer;

B: record C,E: integer end end;

with R3, B, R2 do begin A:=1; B:=2; C:=3; D:=4; E:=5 end;

Для заданного оператора присоединения написать эквивалентный ему составной опера-TOD.

7. Построить синтаксическую диаграмму понятия <определение перечислимого типа>. Можно использовать, считая заданными, понятия: <идетификатор>, <константа>, <служебное слово>.

8. Программа. На вход дан текст, составленный из малых латинских букв и скобок: '(', ')'. В конце текста точка (сама точка в текст не входит). Определить соблюдается ли в тексте баланс скобок и вывести «Текст сбалансирован», если соблюдается, и «Текст не сбалансирован» иначе.

9. Найти и объяснить все ошибки: const  $n=50$ ; type slovo = packed array  $[0..n-1]$  of letter:  $letter = 'a'$ ..'z':

```
massiv = array lletterl of real:
       vector = array [real] of integer;
       digits = array [false..true] of (0,1,2,3,4,5,6,7,8,9);
var
       k: 1..maxint;x: array [1..k] of char;
       y: packed array [-n..n] of 0..0;
       z: array [(a,b,c)] of boolean;
10. Определить, что будет выдано на печать:
  program A(output);
  var a,b,c,d: integer;
  procedure P(b:integer; var a:integer);
  var c:integer;
       begin b:=5+b;
               a:=d+a:
               c:=a+b;
               d:=d-a:
               writeln(a,'-1,b,'-1,c,'-1,d)
       end<sub>1</sub>begin
       a:=10b:=20;c:=30:
       d:=40:
       P(a,b):
       writeln(a, '-',b, '-',c, '-',d)
```
end.

# Семестр II

## Пример зачётной контрольной работы (4 часа)

 $1<sub>1</sub>$ N EQU 10

X DB N DUP (N DUP (?)); матрица X размером N x N

Выписать фрагмент программы, который записывает в AL 1, если X - единичная матрица, и 0 - во всех остальных случаях.

 $\overline{2}$ X DW L

Указать для каждого приведённого ниже фрагмента вид команды JMP (то есть, является ли переход коротким или длинным, прямым или косвенным):

![](_page_26_Picture_152.jpeg)

Написать фрагмент программы, который при помощи команды OUTCH выводит без- $3<sub>1</sub>$ знаковое число, записанное в АХ в пятеричной системе счисления.

 $4.$ **N EQU 50** 

```
X DD N DUP (?); массив чисел X_i (i=0...N-1)
```
Выписать фрагмент программы, который осуществляет сдвиг массива на две позиции вниз (то есть, после преобразования массива в X<sub>i</sub> будет исходное значение X<sub>i-2</sub> для i=1...N-1, а в  $X_0$  – исходное значение  $X_{N-2}$ , в  $X_1 - X_{N-1}$ ).

Пусть DS=1100h, SS=0FF00h, BX=8000h, BP=8001h, SI=9003h определить физический  $5<sub>1</sub>$ адрес первого операнда в следующих командах:

![](_page_27_Picture_138.jpeg)

7. Описать структурный тип для представления времени в виде: часы, минуты, секунды: и две переменные Т1 и Т2 этого типа. Выписать фрагмент программы, в котором переменной Т2 присваивается время, предшествующее Т1 на 1 минуту (учесть смену суток).

8. УМ-3. Выписать программу которая выводит количество элементов в массиве Х (массив состоит из 100 целых чисел и начинается с адреса 100), таких что X<sub>i</sub> > i (нумерация элементов массива начинается с нуля).

9. Указать команды с ошибками и объяснить, в чём ошибка:

- MOV CS. AX a)
- $(6)$ LEA ES, [BP]
- $B)$ ADC AH, [SI+BP]
- **MUL [AL]**  $\Gamma$ )
- **JMP [SI+12]** Д)

10. Напечатать как знаковое число содержимое слова по абсолютному адресу 12345h.

## Семестр V

К зачету допускаются студенты, отработавшие все текущие задания семестра. Зачёт выставляется по результатам итоговой оценки за все плановые текущие работы.

### Семестр VI

К зачету лопускаются студенты, отработавшие все текушие залания семестра. Выполнение задания "Форум" - 16 часов.

Оформление по правилам: Баула В.Г., Мещеряков Д.К. Учебное пособие по написанию программ при выполнении работ практикума на ЭВМ.

Зачет состоит в защите выполненного задания "Форум".

#### Задание «Форум»

Используя технологии ASP.NET, ADO.NET реализовать веб-приложение "форум".

Приложение должно предоставлять основной функциоанл форума в сложившемся классическом его понимании в Интернете.

I. Реализовать подсистему учетных записей:

- 1. Предоставить возможность регистрации новых пользователей:
	- а. Логин пользователя должен быть уникальным в системе.
- б. При регистрации проверять качество пароля (не должен быть слишком проcтым)

в. Также при регистрации исключить ситуацию автоматической регистрации пользователей с помощью зловредных программ (например, с помощью картинок с кодом, который необходимо ввести в поле для проверки).

г. При регистрации пользователь должен указать следующую информацию:

- 1 Желаемый логин\*
- 2. Пароль\*.

3 Email\*

4. Фамилию Имя

- 5. Возраст
- $6.$  Пол

\* указаны обязательные поля.

д. Зарегестрированный пользователь имеет право изменить всю свою инофрмацию, кроме логина.

2. В системе должно существовать два вида пользователей: обычный пользователь и Администратор.

а. Обычный пользователь имеет право создавать темы в предопредленных разде- $\overline{a}$ 

б. Обычный пользователь имеет право просматривать все темы и оставлять в них сообщения.

в. Обычный пользоватлеь может изменять параметры только им созданных тем, а также удалять только им созданные темы.

г. Администратор имеет право добавлять/изменять/удалять любое сообщение в теме, любую тему в разделе, любой раздел.

д. Администратор имеет право блокировать любого обычного пользователя в системе, после чего заблокированный пользователь должен быть уведомлен письмом и должен быть запрещен вход в систему для таких пользователей с выводом соответствующей ошибки

II. Реализовать подсистему непосредственно форума.

1. Главная страница форума представляет из себя список разделов (имя раздела, описание раздела).

2. При переходе в раздел должна отображаться страница со списком вложенных разедлов и тем (имя темы, описание темы, кто создал, дата создания). Сначала список разделов в отдельной секции, потом список тем.

2.а Разделы могут быть вложенными. Т.е. внутри любого раздела может быть неограниченное кол-во вложенных разделов.

3. В каждой теме должен отображаться список сообщений (кто написал, что написал, когла написал)

4. При создании раздела (имеет право только Администратор) отображать форму создания с полями ввода имени и описания раздела. После сохранения перенаправлять на главную страницу.

5. При создании темы отображать форму с полями ввода для имени, описания темы. После сохранения перенаправлять на страницу соответствующего раздела со списками тем.

6. Для создания сообщения отображать форму с полем ввода для текста сообщения. После сохранения перенаправлять на страницу соответстующей темы.

#### б) Система итогового контроля знаний

#### **Семестр VII**

По результатам семинарских занятий проводится устный зачёт с оценкой по билетам, составленным по программе дисциплины.

При выставлении итоговой оценки учитываются результаты текущего контроля.

## **5. УЧЕБНО-МЕТОДИЧЕСКОЕ И ИНФОРМАЦИОННОЕ ОБЕСПЕЧЕНИЕ ДИСЦИПЛИНЫ**

#### **а) основная литература**

#### **Семестр I**

- 1. Абрамов В.Г., Трифонов Н..П., Трифонова Г.Н. Введение в язык Паскаль. М., Наука, 1988.
- 2. Вирт Н. Алгоритмы и структуры данных. Спб., Невский проспект, 2005.
- 3. Пильщиков В.Н. Язык Паскаль: упражнения и задачи. М., Научный мир, 2004.
- 4. Шень А. Программирование: теоремы и задачи. М., МЦНМО, 2004.

#### **Семестр II**

- 1. Любимский Э.З., Мартынюк В.В., Трифонов Н.П. Программирование. М., Наука, 1980.
- 2. Пильщиков В.Н. Программирование на языке Ассемблера IBM PC. М., Диалог-МИФИ, 1994.

### **Семестр V**

1 Шильдт Г. Полный справочник по С++, Пер. с англ.: -М : Издательский дом «Вильямс». 2004. - 800с.

2 Шильдт Г. C# Учебный курс. Пер. с англ.: Спб. ПитерЖ К.: Издательская группа BHV. 2003. 512c.

3 Глушаков С.В., Лукошкина С. Н. Технология Java. – Харьков: Фолио, 2006. – 606с.

4 Пахомов Б. И. Visual C++ - 2008 для начинающих. – СПб.: БХВ Петербургю 2009. – 624с.

5 Фролов А.В. Фролов Г.В. Визуальное программирование приложений С#. М.: КУДИЦ-ОБРАЗ. – 2003. -512с.

6 Сошников Д. В. Программироване на F#. – М.: ДМК Пресс, 2011. – 192 с.: ил.

#### **Семестр VI**

- 1. Рихтер Дж. CLR via C#. Программирование на платформе Microsoft .NET Framework 2.0 на языке C# /Пер. с англ. 2-е изд., испр. Спб.: Питер, 2008.
- 2. Просиз Дж. Прогаммирование для Microsoft .NET. /Пер. с англ. М.: Издательско-торговый дом «Русская Редакция». 2003.
- 3. Маклин С., Нафтел Дж., Уильям К. Microsoft .NET Remoting. /Пер. с англ. М.: Издательско-торговый дом «Русская Редакция». 2003.
- 4. Леве Дж. Создание служб WCF. Спб.: Питер. 2008.
- 5. Троелсен Э. Язык программирования C# 2005 и платформа .NET 2.0. М.: Вильямс. 2007.
- 6. Рихтер Дж. CLR via C#. Программирование на платформе Microsoft.NET Framework 2.0 на языке С#. Microsoft Press. М.: Издательско-торговый дом «Русская редакция». 2007.
- 7. Нейгел К., Ивьен Б. C# 2005 для профессионалов. М.: Диалектика. 2006.
- 8. Andrew Troelsen, Pro C# 2010 and the .NET 4 Platform, Fifth Edition

#### **Семестр VII**

1. Aho A., Sethi R., Ullman J. Compilers: principles, techniques and tools, N.Y., Addison-Wesley, 1986.

2. Грис Д. Построение компиляторов для цифровых вычислительных машин, М., "Мир", 1975.

3. Ахо А. Ульман Д. Теория синтаксического анализа, перевода и компиляции, М., "Мир", 1978.

4. Кнут Д. Искусство программирования для ЭВМ. Т.1. Основные алгоритмы, М., "Мир", 1976.

## **б) дополнительная литература**

# **Семестр I**

- 1. Ахо А., Хопкрофт Д., Ульман Д. Структуры данных и алгоритмы. М., "Вильямс", 2000.
- 2. Кнут Д. Искусство программирования. Том 1. Основные алгоритмы. М., "Вильямс", 2005.
- 3. Кнут Д. Искусство программирования. Том 3. Сортировка и поиск. М., "Вильямс", 2005.
- 4. Корухова Л.С., Шура-Бура М.Р. Введение в алгоритмы. М., МГУ, 1997.
- 5. Пильщиков В.Н., Абрамов В.Г., Вылиток А.А., Горячая И.В.Машина Тьюринга и алгоритмы Маркова. Решение задач. М., МГУ, 2006.
- 6. Pascal ISO 7185:1990 http://www.moorecad.com/standardpascal/iso7185.pdf

# **Семестр II**

- 1. Скэлтон Л. Персональная ЭВМ IBM PC и XT. Программирование на языке Ассемблера. М., Радио и связь, 1991.
- 2. Абель П. Язык Ассемблера для IBM PC и программирования. М., Высшая школа, 1992.
- 3. Нортон П., Соухэ Д. Язык Ассемблера для IBM PC.

# **Семестр V**

1 Вандервуд Д, и др. Шабдоны С++. Справочник разработчика. –М.: Издательский дом «Вильямс». – 2003. 554с.

2 Портянкин И. Swing эффективные пользовательские интерфейсы. Библиотека программиста.- Питер 2005. 360с.

# **Семестр VI**

Баула В.Г., Мещеряков Д.К. Учебное пособие по написанию программ при выполнении работ практикума на ЭВМ.

# **Семестр VII**

- 1. Г. Буч. Объектно-ориентированный анализ и проектирование с примерами приложений на С++ , 2-е издание. - М.:СПб, "Издательство Бином"- "Невский диалект",1998.
- 2. А. Элиенс. Принципы объектно-ориентированной разработки программ, 2-е издание. М., Издательский дом "Вильямс", 2002.
- 3. Г. Шилдт. Самоучитель С++, 3-е издание. СПб., БХВ-Петербург, 2001.
- 4. Б. Страуструп. Язык программирования С++, спец. издание. М.:СПб, "Издательство Бином"- "Невский диалект",2001.
- 5. Т. Пратт, М. Зелковиц. Языки программирования. Разработка и реализация. СПб, Издательский дом "Питер", 2002.

## в) Программное обеспечение и Интернет-ресурсы

## Интернет-ресурсы

- http://cmcmsu.no-ip.info

- электронная учебно-методическая система «Ownlibrari» кафедры программирования Филиала МГУ в г. Севастополе

## Семестр V

http://www.nunit.org/, http://www.mbunit.com/ http://msdn.microsoft.com/en-us/library/default.aspx

### Программное обеспечение

Операционные системы: Ubuntu Linux x 64; Debian 6 GNU/Linux; WindowsXP

- 1. Microsoft Office Std 2007 Rus OLP NL;
- 2. Windows Power Shell 1.0;
- 3. K-lite Codec Park 2.78 Standard;
- 4. Internet Explorer 8,0;
- 5. Protégé 3.4.7;
- 6. Mozilla Firefox:
- 7. Adobe Acrobat 9 PRO;
- 8. Adobe Reader X (10.0.1);
- 9. Adobe Reader 9.4.6;
- 10. Adobe Flash Player 11 Acrive X;
- 11. Core center:
- 12. Workstations Kaspersky WorkSpase Security Russian;
- 13. USB Disk Security v5.3.0\$
- 14. Nero 9.0:
- 15. Archiver WinRAR 3.90;
- 16. Borland Pascal:
- 17. FreePascal 2.2.4;
- 18. Eclipse 3.3.2;
- 19. FAR Manager;
- 20. Microsoft Visual C++ 2008 Express Edition;
- 21. Microsoft Visual Studio 2010 Ultimate;
- 22. Microsoft SQL Server 2008;
- 23. Download Master;
- 24. WinDiView;
- 25. ICO 6.5:
- $26.$  Skype;
- 27. Java(TM) Se

### **6. МАТЕРИАЛЬНО-ТЕХНИЧЕСКОЕ ОБЕСПЕЧЕНИЕ ДИСЦИПЛИНЫ**

- библиотека Филиала МГУ в г. Севастополе;

- библиотека кафедры программирования Филиала МГУ в г. Севастополе;

- лекционные аудитории;

- специализированные компьютерные классы с доступом к Интернет-ресурсам с любого компьютера:

### **Серверы**

Acer altos 500 (P3-500Mhz/Ram 128M (Internet-сервер) – 2 шт.; Acer altos 11000 (P3-700Mhz/Ram 256M (Windows-сервер) – 2 шт.; 2x Quad Core Xeon E5410, MB Intel 8Gb,GF GTX260, 2x 1000Gb, Case + ИБП APC Smart-UPS SC 1100V (Linux - сервер)

### **Коммутационный шкаф**

SuperStack II HUB 24 ports; SuperStack II HUB 24 ports

#### **Компьютеры**

Intel Core Quad Q6600,iP45, 4Gb,GF GTX260,500Gb+1Tb,DVD, Case, Keyb, Mouse,  $WinXPpro-1$   $urr$ .; Intel C2D E7400,iG31,2Gb, intVideo,500Gb,DVD,Case, Keyb, Mouse, WinXPpro – 15 шт.; РENTIUM-ІV 2.4 GHz 512 Мб RAM – 5 шт.; РENTIUM-ІV 3.06 GHz 512 Мб RAM – 1 шт.

Вебкамера – 2 шт.  $Wi$ - $fi$  – точка; Акустическая система F&D 611; Гарнитура Genius HS-04A – 16 шт.; Мультимедийный проектор Aser; Микрофон Genius MIC-01A для Skype; Принтер HP LazerJet P1005; Сканер HP scanjet 3500c.

### **ПОЛОЖЕНИЕ**

## **о проведении пересдач задолженностей студентов по итоговым аттестациям на кафедре программирования Филиала МГУ в г. Севастополе прикомандированными преподавателями с факультета ВМК МГУ протокол №5 заседания кафедры от 10 апреля 2012 г.**

Настоящее положение регулирует порядок проведения пересдач задолженностей студентами факультета Компьютерной математики на кафедре программирования Филиала МГУ в г. Севастополе прикомандированными преподавателями с факультета ВМК МГУ.

1. Пересдача задолженностей принимается по графику пересдач задолженностей, установленному кафедрой программирования в принятые ректоратом МГУ имени М.В.Ломоносова сроки, в отдельных случаях - в сроки установленные комиссией по студенческим делам.

2. График пересдач задолженностей сообщается в учебный отдел в виде служебной записки и преподавателю факультета ВМК МГУ, по дисциплине которого проводится пересдача.

3. Пересдачи экзаменов (зачётов) в отсутствие преподавателей факультета ВМК в Филиале МГУ в г. Севастополе проводятся в письменной форме, независимо от того в какой форме проводился основной экзамен (зачёт).

4. Вариант письменной экзаменационной (зачётной) работы для пересдачи составляет преподаватель, проводивший основной экзамен. Также преподаватель указывает требования к проведению экзамена (сколько времени даётся на написание работы, какими материалами разрешается пользоваться студенту при написании работы и др.)

5. Кафедрой программирования назначаются местные преподаватели кафедры, которые проводят пересдачу в установленные даты и время в соответствии с графиком пересдач по присланному варианту с выполнением всех требований к проведению.

6. Написанные студентами при пересдаче экзаменационные (зачётные) работы сканируются по окончании пересдачи и пересылаются по электронной почте на проверку преподавателю факультета ВМК МГУ.

7. Преподавателю ВМК МГУ пересылается скан ведомости пересдачи для выставления отметок по результатам пересдачи.

8. Преподаватель ВМК присылает в Филиал скан заполненной им ведомости пересдачи и сканы проверенных им работ.

9. Полученный скан ведомости подписывается зам. зав. кафедрой.

10. Скан ведомости пересдачи сдаётся в учебный отдел Филиала.

11. Кафедра знакомит студентов, писавших работу на пересдаче, с результатами пересдачи.

12. При возникновении у студентов, писавших работу на пересдаче, вопросов по результатам проверки, студент может обратиться к преподавателю ВМК лично по электронной почте (скайпу). Свои координаты для консультаций с ним преподаватель сообщает студентам на первой лекции курса.